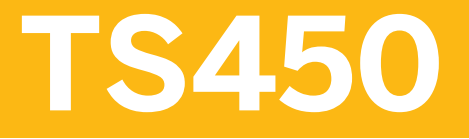

**Sourcing and Procurement in SAP S/4HANA - Academy Part I (1/2)** 

### PARTICIPANT HANDBOOK INSTRUCTOR-LED TRAINING

Course Version: 12 Course Duration: 10 Day(s) Material Number: 50150054

# **Contents**

#### [ix](#page--1-0) [Course Overview](#page--1-0)

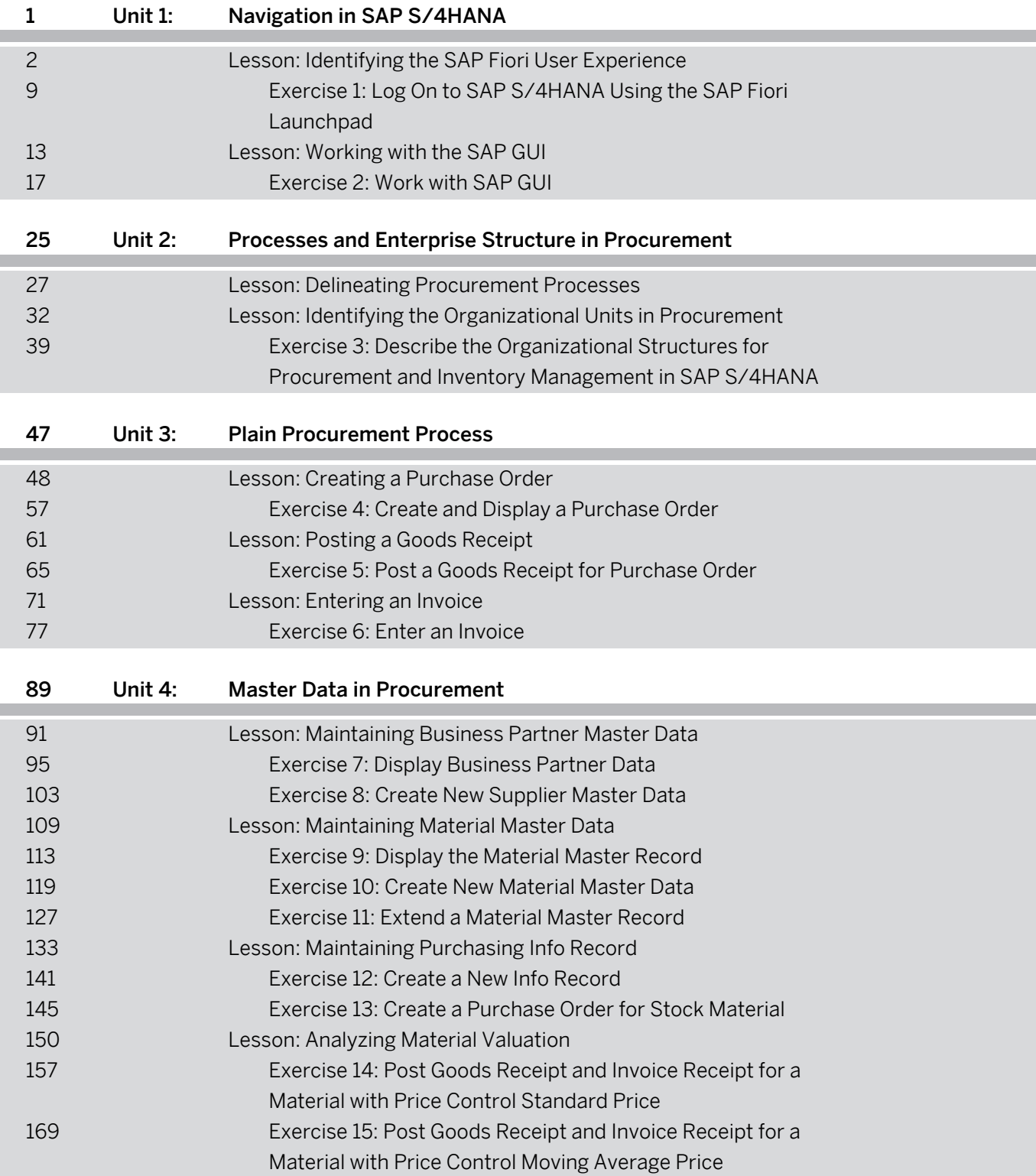

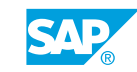

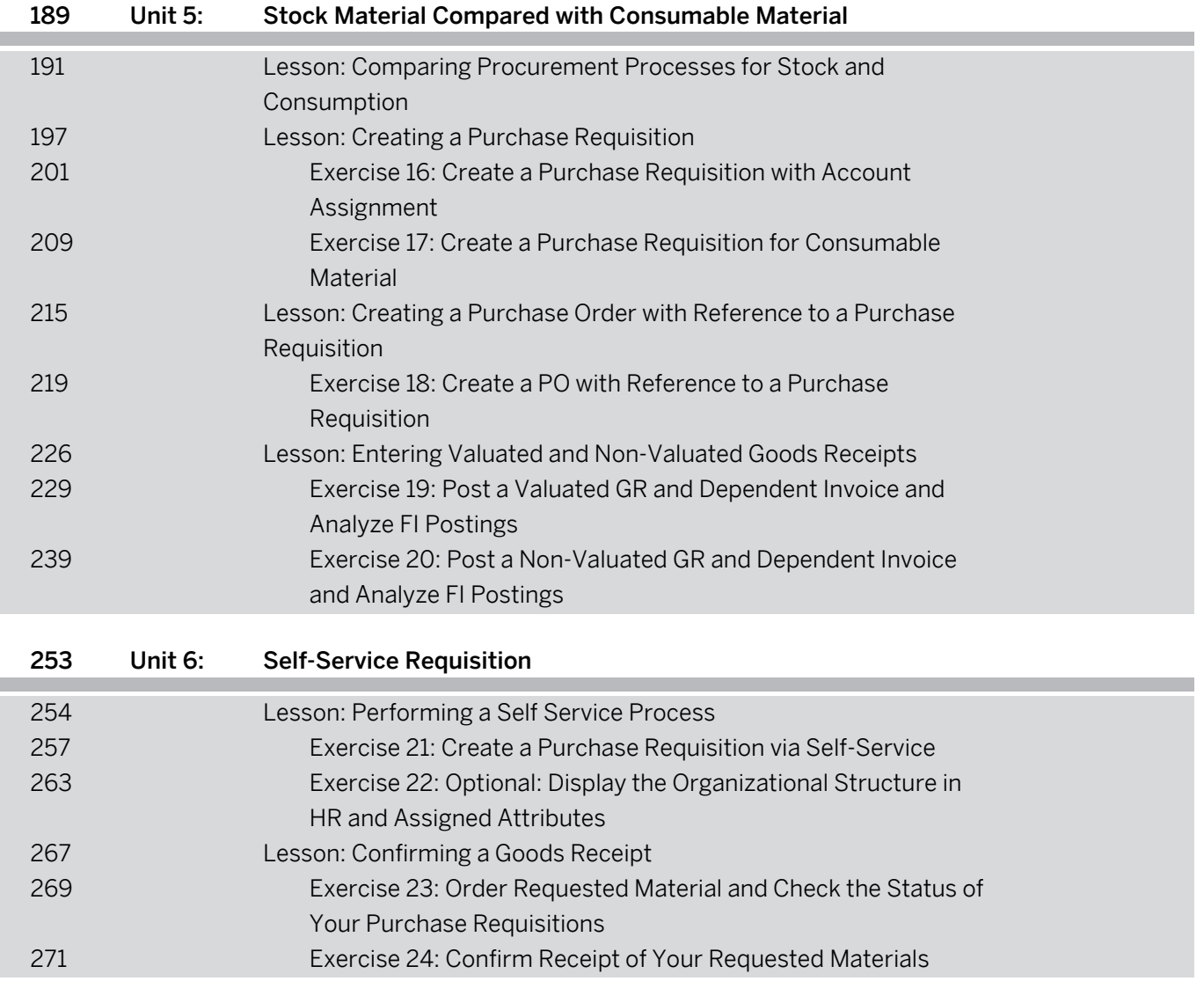

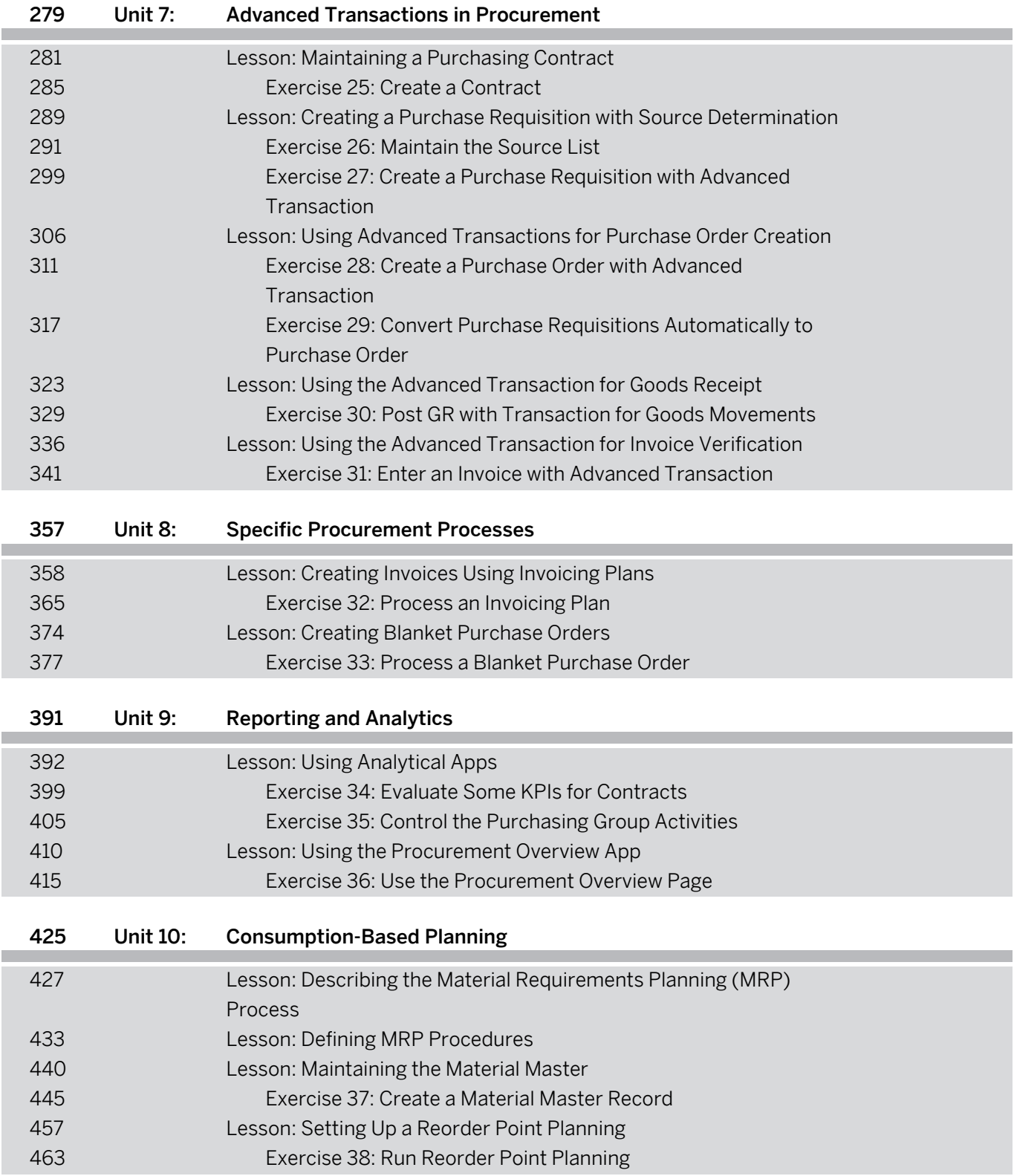

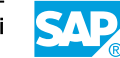

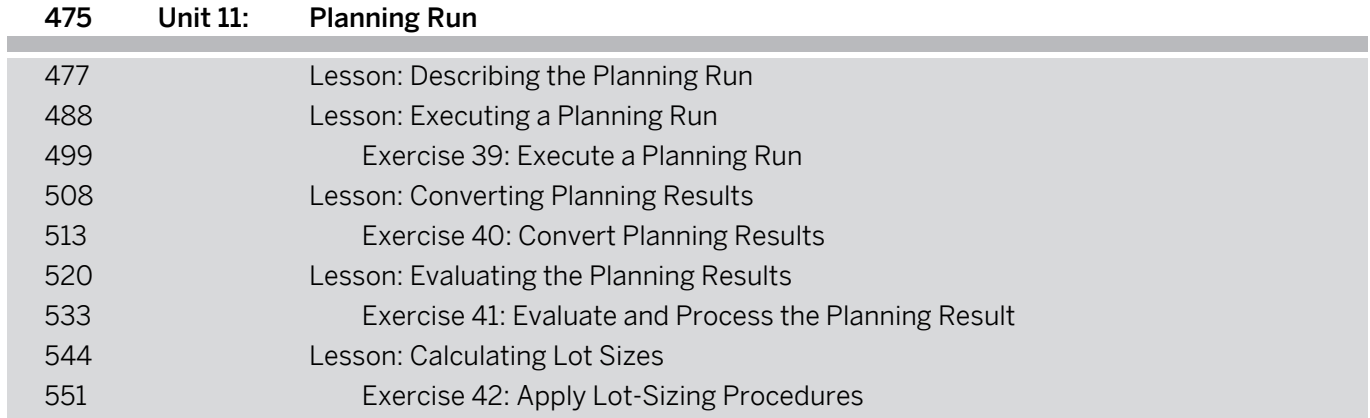

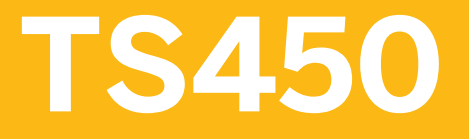

**Sourcing and Procurement in SAP S/4HANA - Academy Part I (2/2)** 

### PARTICIPANT HANDBOOK INSTRUCTOR-LED TRAINING

Course Version: 12 Course Duration: 5 Day(s) Material Number: 50150054

# **Contents**

#### [ix](#page--1-0) [Course Overview](#page--1-0)

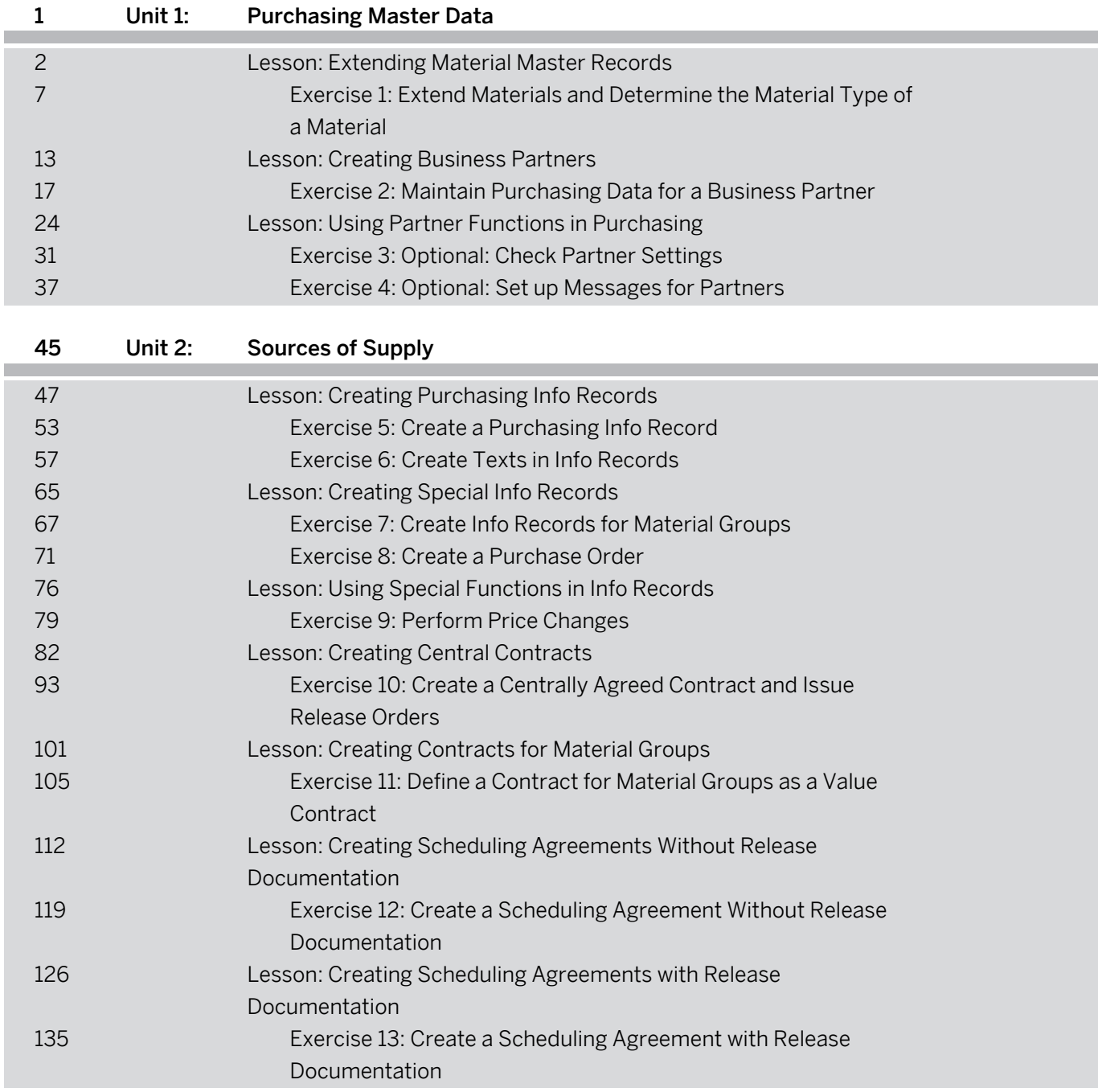

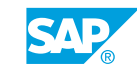

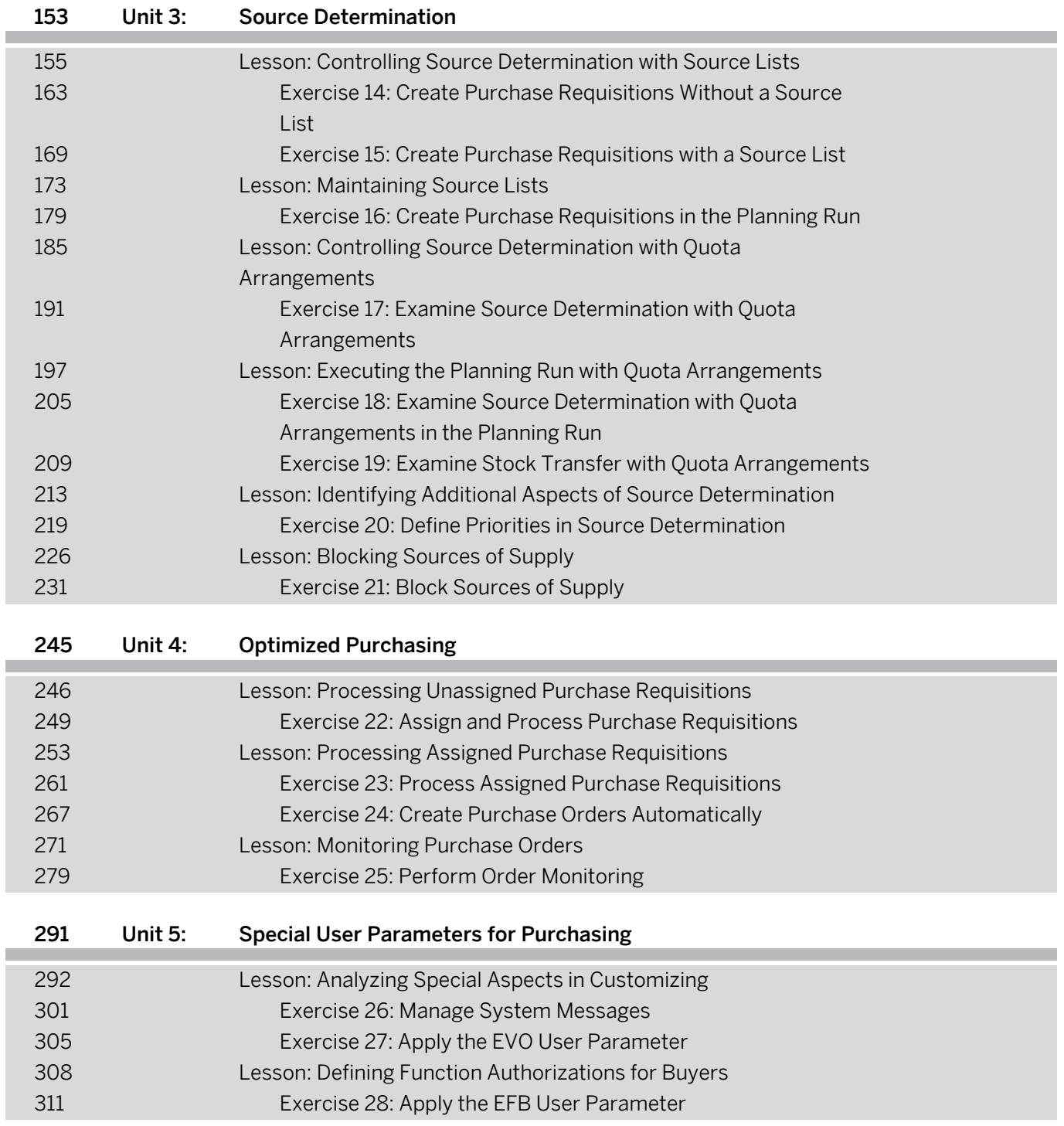

D

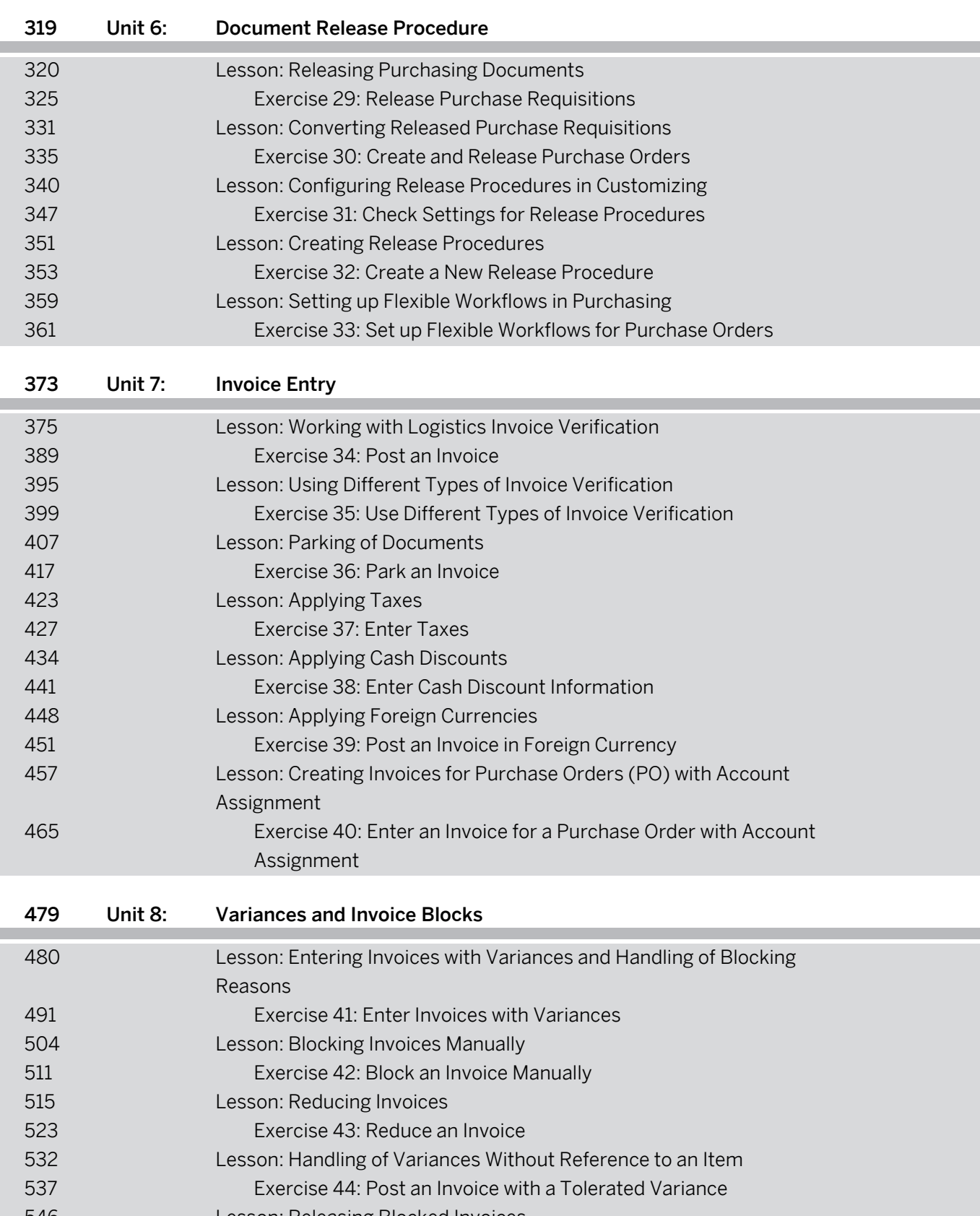

 [Lesson: Releasing Blocked Invoices](#page--1-0) [Exercise 45: Release Blocked Invoices](#page--1-0)

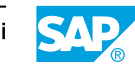

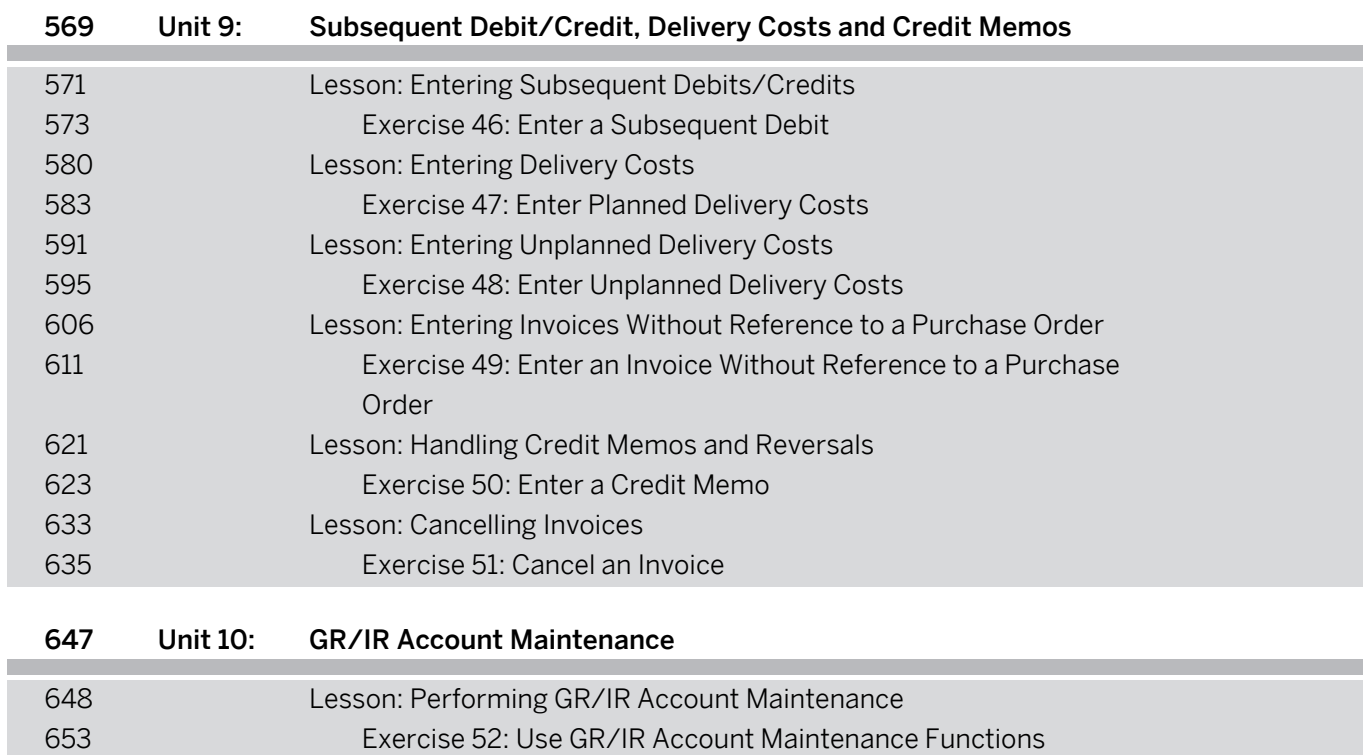